# 表形式でインタラクティブにクラスタリングを行い,

## 可視化するツールの開発と実践

伊藤貴一<sup>1</sup> 白土由佳<sup>2</sup> 熊坂賢次<sup>3</sup> Takaichi Ito<sup>1</sup>, Yuka Shiratsuchi<sup>2</sup>,Kenji Kumasaka<sup>3</sup>

<sup>1</sup> 慶應義塾大学院政策メディア研究科

<sup>2</sup> 産業能率大学

 $^3$  慶應義塾大学環境情報学部

**Abstract:** 多数のアイテムとその関係を可視化するために,縦の列は同一クラスタ,横の行は同 じくらいの頻度という表形式で **Web** ブラウザ上に表示するツールを開発した.このツールは, クラスタリングもでき,**UI** の操作により分析者の考えを反映する制約付きクラスタリングを可 能にしている.このようなツールを開発し,実際にデータを分析した.

## **1.**はじめに

インターネットが社会に浸透するに従い、多くの人 が Blog や SNS を使うようになり、人々のライフスタ イルを Web サービス上に表明するようになってきて いる。このような状況下、社会調査も、アンケート 調査をするというものだけではなく、Web にある 人々の声を拾う、ソーシャルリスニング[1]が一分野 になってきている。ソーシャルリスニングのための ツールが求められている。

このようなツールは、あらかじめ明確な答えがない ため、探索的アプローチになってしまう。そのため、 探索を支援するツールであるべきだ。この探索のた めには、機械処理の結果を見せるだけのシステムで はいけない。人間の背景知識や分析意図を結果に反 映させるようなものでなくてはならない。そのため、 インタラクティブ性は重要であり、人間とデータと 機械処理が融合するような、知的インタラクティブ システム[2]である必要がある。

## **2.**ツールのコンセプト

この論文のツールで扱うのは、バスケット分析の可 視化である。商品の購買履歴や、自然言語を形態素 解析後のデータを用いた分析である。共起関係に基 づきアイテム間の関係を可視化する。これにより、 商品購買なら、購買の関係図、自然言語なら、言葉 の関係図を作り、データにある構造を読み解くこと ができるというものである。

このようなデータを分析するために筆者は、縦列を クラスタ、横列を頻度のレイヤーの二軸を使い、表 形式でインタラクティブに表すツールを作成した。

これは、第二著者の論文において社会分析に使われ た手法[3]のツール化である。

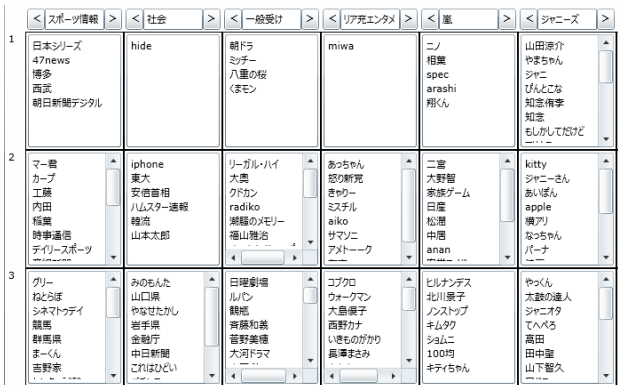

**Fig.1** 

最終的には、Fig.1 のような可視化を行う。 以下、作成したコンセプトを示す。

## 2.1 べき乗分布と頻度の層(レイヤー)

商品購買履歴のようなバスケット形式のデータを 分析するとき必ず発生するのは、少数の高頻度のも とと、多数の低頻度のもので構成されるべき乗分布 になることである。自然言語処理の世界では、ジッ プの法則[4]と呼ばれるものであり、マーケティング の世界では、ロングテール[5]と呼ばれるものである。 このような分布は必ず発生するものとして、分析に 予め組み込む必要がある。べき乗分布の性質として、 両対数グラフを作ると線形に近似するというものが ある。(べき乗分布は反比例に近似し、xy=α を 両対数にすると、log(y)=-log(x)+log(α)となり直 線となる。)これを利用して、最大の頻度の対数と、 分析に使う最小の頻度の対数の差をとり、それを等 分割することで、頻度の層(レイヤー)を作るとい

うことをする。これは、上のレイヤーからピラミッ ド状にアイテムの個数が増えていくものとなる。こ れを行にして、上の行は頻度の高いものであり、下 にいくと頻度が小さいものと、直感的にわかるもの とした。

## **2.2** インタラクティブな関係の表示とクラスタリ ング

関係性の表示のために、アイテムのクリック時、関 係が強いアイテムに色を付けるということをしてい る。これは、グラフにおける、エッジを、インタラ クティブに見せていることに相当する。そのため、 複雑な模様になってしまいがちなネットワーク図と 同じ情報をすっきりと見せるようにしている。縦の 列で、なるべく関係の強いもので固めるという形で、 クラスタリングを行う。教師なしで、関係のみを用 いで行うため、これは自己組織化させているともい える。

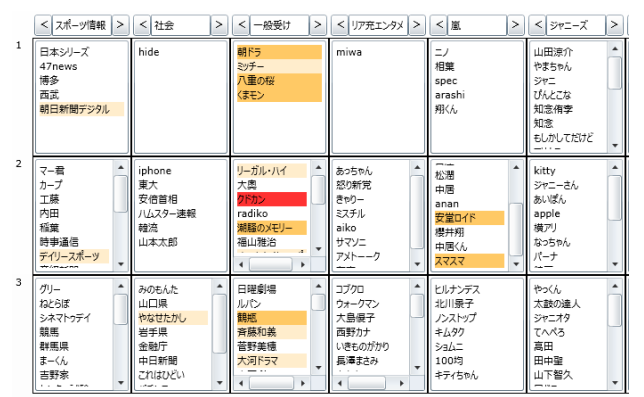

**Fig.2**

Fig.2 において、赤は選択したアイテムであり、橙色 は、関係しているアイテム。薄い橙は、弱い関係で ある。ネットワークを可視化しているといえる。

## **2.3** 概念化とメタ認知

このようなクラスタリングによる、データの可視化 だけでは不十分である。社会学的分析にするために は、概念化が必要である[6]。概念化とは、分析の全 体像を考えることであり、それにしたがって、クラ スタを表す言葉を探し、名付け、その塊を分析者が 把握することである。そのような概念化をすること で、事象の解釈が可能になる。この行為は、認知科 学的に言えば、メタ認知による言葉での外化である [7]。そのため、クラスタに名前をつけられるように している。

## **2.4** 制約付きクラスタリング

名前をつける時に困るのは、データに忠実で機械的 な処理に基づくクラスタリングの結果では、人間が 考える概念とは、しばしばズレることである。この ズレを解決するためには、人間の背景知識をクラス タリングの結果に反映する制約付きクラスタリング [8]という手法を用いる。制約付きクラスタリングと は、MustLink、CanNotLink を予め指定し、その 情報を付加した上でクラスタリングする手法である。 ここでは、高間[9]のように、グループ指定による、 制約情報を UI の上で加えるようにする。ユーザが 直感的に行えるように「固定する」というメタファ で説明している。UI により固定化したアイテムは、 クラスタリング時には、動かなくなる。当然、動か ないとしても、そのアイテムの関係情報は使って、 他のアイテムには影響している。

## **2.5** クラスタリングの失敗の可視化

このクラスタリングは、必ずどこかのクラスタに所 属させるハードクラスタリングのため、うまくクラ スタスタリングできていないアイテムが発生するこ とがある。このようなものは、複数のクラスタと関 係をもつものであり、ネットワーク構造的にはハブ である。ネットワーク分析ではハブの重要性はしば しば指摘される。特に、低頻度のハブは、KeyGraph で言う、赤ノードに相当し、KeyGraph の考案者で ある大澤の主張では、そのようなものにはチャンス が眠っているとされる[10]。このようなクラスタリ ングに失敗しているハブ的なものは、縦列に並んで いるものは、同じクラスタであるという、可視化の ルールから外れるため、それには、赤丸をつけ可視 化する。

#### **2.6** クラスタ間の関係の可視化

縦と横の二次元の可視化では、クラスタ間がどのよ うな関係になっているかがわからない。概念化によ り、概念同士の関係がどのようになっているかを知 るためにも、クラスタをノードとして、グラフとし て可視化した。この際、クラスタに対して適切な名 前を与えていないと、機械的な名前になり、イメー ジ出来ないものになってしまう。このことでも、名 前をつけることを促進させている。

## **2.7** 属性情報の付加と可視化

データには、いつどこでだれがといった、5W1H の情報が本来的にある。このような情報をテーブル に重ねあわせる仕組みを用意する。

## **3.**実装

実装は、C#で行い、Silverlight というブラウザの プラグイン上で実行できるようにした。そのため、 Windows と Mac のブラウザ上で実行できる。

Silverlight にしたのは、Windows と Mac 両方で実 行できるということと、最新版への更新が簡易なこ と、ブラウザ実行とはいえ、ローカルファイルを扱 え、通常のアプリケーション同様のことができるか らである。次のアドレスで公開している。 http://goo.gl/VuHWa6

## **3.1** 入力ファイル

リレーショナル・データベースからの出力を入力に 仮定している。そのため、入力ファイルが1つでは 済まない。すべては、UTF8 でエンコードされたテ キストファイルでなければならない。

- 構造用ファイル
- UserId と ItemId のデータ
- UserId と属性のデータ

これらの TSV (タブ区切りデータ) が必要である。 さすがに3つのファイルを用意するのは大変なので、 一つで済むような仕組みを検討している。

#### **3.2** 画面の説明

ツールの基本画面はこのようになっている。(Fig.3)

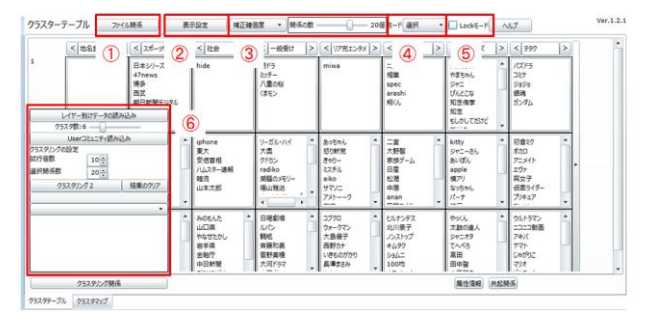

**Fig.3** 

画像に振った番号にそって機能を説明すると、

- 1. ファイル関係。ファイルの入出力を行う。
- 2. 表示設定。表の大きさなどの設定。
- 3. アイテムのクリック時、表示する関係の数と指 標の設定。
- 4. マウスのモード設定。デフォルトでは、選択で あるが、移動に変更すると、アイテムが移動可 能になる。削除にすると、削除できる。
- 5. 固定化モードの ON/OFF。ON にした時、アイ

テムの横にチェックボックスが現れ、チェック したものは、クラスタリング時に動かない。制 約付きクラスタリングための制約を与えるこ とができる。

6. クラスタリングパネル。クラスタリングの設定 と実行、経過の表示を行う。

結果画面は Fig.4 のようになっている。

行が、頻度のレイヤーを示し、上から頻度が大きい ものから並んでいる。列が、クラスタを示し、基本 的に、塊を形成している。列の上には、自分でクラ スタの名前が書き込めるようになっている。また、 列は左右に移動できるようになっており、解釈に最 適な並びを探索することをできるようになっている。

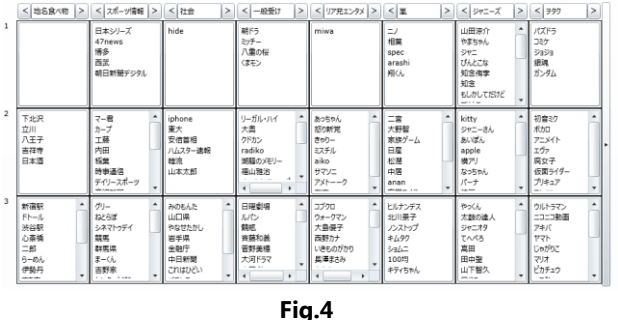

#### **3.3** クラスタリングのアルゴリズム

クラスタリングのアルゴリズムは、可視化に合わせ て作成した。K-Means 法の改変である。

クラスタ数は予め UI で指定する。固定化アイテム も予め指定してもいい。

- 1. すべてのアイテムを頻度レイヤーに沿ってラ ンダム配置する。固定化されたアイテムは別で ある。
- 2. すべての非固定化アイテムにおいて、指定個数 分の補正信頼度の高い順にアイテムを抽出し、 それぞれのクラスタごとに補正信頼度の平均 をとり、もっとも高いのを勝者クラスタとし、 そこに移動させる。(ただし、移動は同一頻度 レイヤー間で行い、移動情報は一時表に保存)
	- (ア) 補正信頼度は、信頼度-支持度。Lift 値が割 り算である代わりに引き算である。Lift 値 は、割り算を使うので、値域が0から無限 大までとるが、補正信頼度は、-1 から1の 間で実データでは、-0.1~0.3 ぐらいの値に 収まるため、扱いやすい。
- 3. 一時表に保存したものを本表にアップデート。 固定化アイテムは同じ位置のままである。
- 4. 移動したアイテムが0なら終了、あるなら、2 に移動。
- 5. 1~4 を、指定回数繰り返し、評価値が最も高い ものを表示させる。

このようなアルゴリズムにした。重み付きグラフの クラスタリングである。

#### **3.4** クラスタリングの評価指標

クラスタリングの評価指標にはジニ係数を使う。ジ ニ係数は、格差を示す経済指標として有名だが、機 械学習でも使われている。(例えば決定木[11])。性 質としては、値の格差が大きいと1に近づき、格差 が小さいと0に近づく。このジニ係数を使い、2つ の軸を持って評価する。

- 1. すべてのアイテムが縦列で、まとまっているこ とがいいクラスタリングである。
	- (ア) すべてのアイテムで、指定個数分の補正信 頼度の高い順にとり、それをクラスタごと に総和を求める。これを変数としてジニ係 数を求める。
	- (イ) 求まったそれぞれのジニ係数の平均値を 出す。1に近いほどいい。
- 2. 可視化として、それぞれのクラスタに入ってい るアイテムの数が均等に近いのがいいクラス タリングである。
	- (ア) 頻度レイヤーごとに、クラスタごとのアイ テム数を数え、それを変数としてジニ係数 を求める。
	- (イ) 求まった各頻度レイヤーごとのジニ係数 の相乗をだす。0に近いほどいい。
- 3. 1と2の2つを掛けあわせたのを最終的な指 標とした。ただし、1と2は向きが違うので、 向きを揃えた。

1は、ツールでアイテムそれぞれをクリックした時、 関係しているアイテムが表示されるところが、縦の 列でなるべくまとまっているというのを表現してい る。しかし、1だけでは、不十分だった。この指標 を最大化するには、クラスタの空欄を増やせば増や すほど高くなるため、クラスタ数の指定が意味を成 さないことが判明した。そのため、なるべく空欄を ださないように、それぞれのクラスタに均等になっ たものがいいクラスタリングと評価されるように2 の指標を追加した。

### **3.5** クラスタリングの失敗の検出

1の評価指標は、一つ一つのアイテムにおいて、1 に近づけば近づくほど、クラスタとしてまとまって いることを意味する。逆に、0に近いものは、複数 のクラスタと関係を持っているアイテムであるとい うこと、すなわち、ネットワーク構造上、ハブにな っているものだと思われる。縦の列でクラスタを作 っていることが可視化のルールなので、そのルール から外れているので、このようなものを可視化する。 具体的には、1の平均値を求める前のデータで、ジ ニ係数が低い物順に指定個に対して、赤い丸をつけ る。

#### 3.6 クラスタマップの作成

表形式では、クラスタ間の関係がわからない。その ため、クラスタをノードとした、グラフを作成した。

クラスタ間の関係には Jaccard 係数を使い、エッジ の足切りには、Lift 値を使った。Lift 値の足切りに より、エッジの数を増やしても、グラフは完全グラ フにはならないようにした。また、ノードの名前は、 名付けていないと、素っ気ない機械的な名前にする ことで、積極的にクラスタに名前をつけることを促 進している。 また、関係性の実データが見えるよう にもしている。

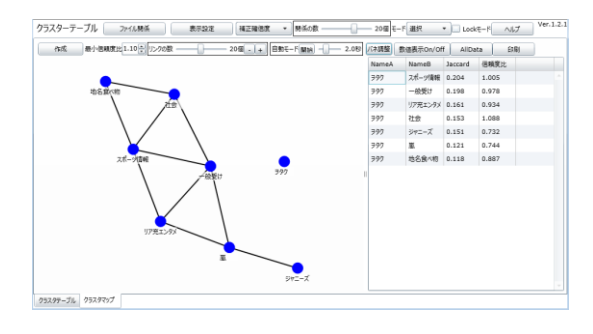

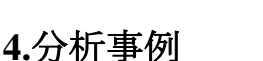

2013 年、テレビドラマの「半沢直樹」は、最終話の 視聴率が 42.2%(ビデオリサーチ調べ)という空前 のヒットを飛ばした。この「半沢直樹」についての 調査を行った。

**Fig.5** 

分析データは、ツイッターで、「半沢直樹」の公式ア カウント(@Hanzawa\_Naoki)をフォローしているユ ーザ (45,315人)のツイートを 2013年11月に取得 した。クリーニングとして、オープンであり、言語 が日本語であり、ツイート数が 2000 以上のユーザを 使った。約 11000 人に絞られた。そのツイートの中 から、形態素解析を行い、頻出語 250 語を抽出し、 その頻出語を用いて、バスケットを作成した。 また、そのユーザが特につぶやいた「半沢直樹」の

俳優名と役名を属性とした。

まず、はじめにクラス タリングを行った時、ジ ャニーズと嵐が混ざっ た感じの大きいクラス タを形成していた。この 2つは当然結びつきが 強いが、数として大きす ぎるので、2つを分ける ために、次のように固定 化行った。嵐のメンバー と、中居くんなどの他の ジャニーズのメンバー を分けるようにした。

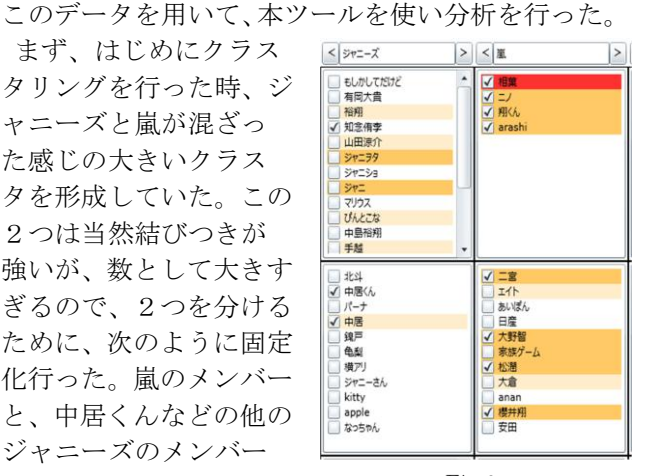

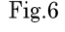

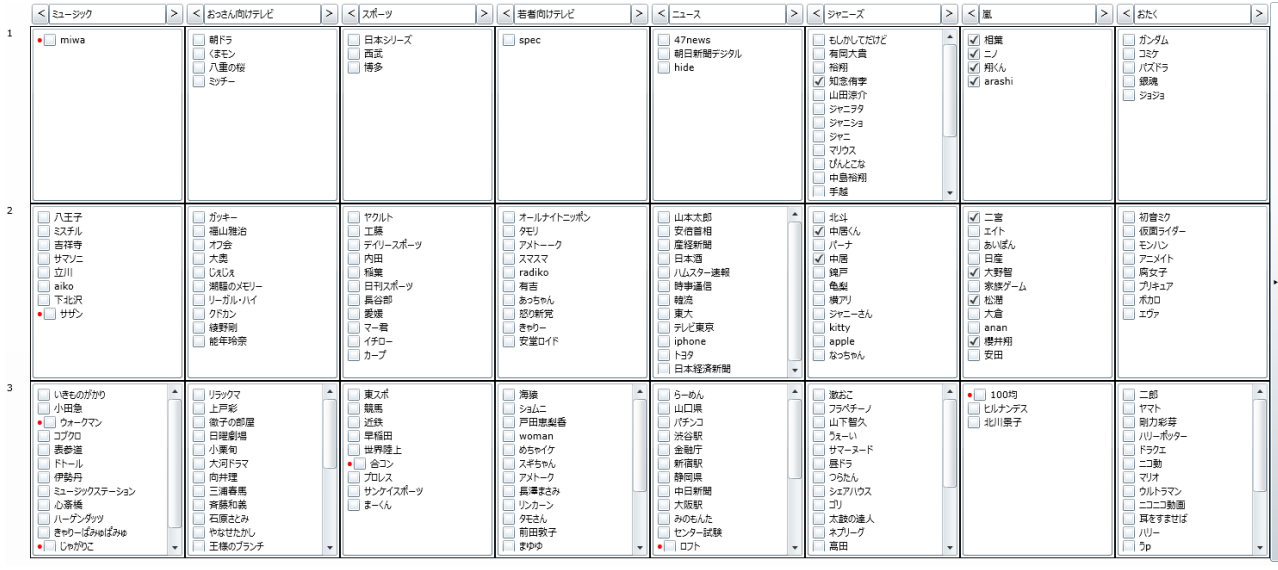

**Fig.7** 

最終的には、クラスタに名前をつけて、Fig.7 のよう な結果になった。「半沢直樹」はテレビドラマであり、 テレビドラマ的な要素が大きいことがわかる。その 中でも、「おっさん向けテレビ」の大河ドラマ、朝ド ラが好きな層と「若者向けテレビ」の若手のお笑い タレントが集まるクラスタと、「嵐」「ジャニーズ」 のクラスタが発生したことがわかる。

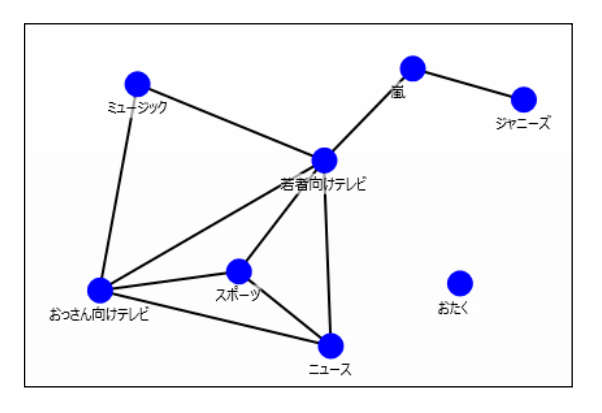

#### **Fig.8**

クラスタマップを作るとこのようになる。全体がつ ながるようにと Lift 値 1.1 で作成した。しかし、「お たく」のクラスタは、テレビ関係のクラスタとは強 い関係性はなく、独立関係となった。ジャニーズも 嵐を媒介項として全体像とつながっていることがわ かるのも面白い。

次に、属性で見る。これらのクラスタは、どの俳優 役名と関係が強いか?をみる。赤いところが、その 俳優で特化しているところで、青色が特化していな いところである。堺雅人、壇蜜、大和田常務の結果 を示す。主役の半沢直樹は、タイトル名であるため、 分析にはそぐわない。

|                | $\leq$ 22-997                                                                                              |  | > < BSEAMIFFLE > < xf-y                                                                              |   |                                                                                     |  | > < 営業向けリビ                                                                                          | $> 5$ $\le$ $-2$                                                                          |  | $>$ $\leq$ $572 - 7$                                                                                    |   | $>$ < $\leq$                                                                    |  | $>$ $ z $ $\leq$ $ z $                                                                              | $\geq$ |
|----------------|----------------------------------------------------------------------------------------------------|--|----------------------------------------------------------------------------------------------------|---|-------------------------------------------------------------------------------------|--|----------------------------------------------------------------------------------------------------|-------------------------------------------------------------------------------------------|--|----------------------------------------------------------------------------------------------------|---|---------------------------------------------------------------------------------|--|----------------------------------------------------------------------------------------------------|--------|
| $\mathbf{1}$   | enina                                                                                                    |  | 朝行<br>くますう<br>八角の桜<br>$37 -$                                                                         |   | 日本シリーズ<br>西芝<br>博多                                                                  |  | spec                                                                                                | 47news<br>朝日新聞デジタル<br>hide                                                                |  | <b>BLINGTISHE</b><br>看医大吉<br>19.65<br>知志得学<br>山田原介<br>ジャニック<br>94129<br>Sec.<br>マリウス<br><b>SALUMA</b>   | ٠ | 相葉<br>$\mathbb{E}$<br><b>RICG</b><br>arashi                                     |  | ガンダム<br>コミケ<br>/txrs<br>安选<br>9898                                                                  |        |
| $\overline{2}$ | 八王子<br>22手机<br>来在海<br>开始之一<br>立川<br>a-ko-<br><b>TILR</b><br>$+1112$                                        |  | ガッター<br>採出物方<br>木7会<br>大面<br>CaCa<br>調整のメロリー<br>リーガル・ハイ<br>クドカン<br>结形积<br><b>COMMAND</b>             |   | ヤウルト<br>工档<br>$\mp$ -7 $\pm$ -7<br>内田<br>福度<br>日刊スポーツ<br>昌谷郎<br>塑造<br>マー教<br>ror es |  | オールナイトニッポン<br>۰<br>架<br>フォトーーク<br>スマスマ<br>radiko<br>石夹<br>あったもん<br>动射光<br>론69-<br><b>WARRAT FOR</b> | 山本大郎<br>安信首相<br>广泛环形<br>日本酒<br>ハムスター連絡<br>拼象基例<br>agon.<br>要大<br>ティン専用<br><b>COMPO</b>    |  | <b>Ship</b><br>中居氏<br>パーナ<br>中国<br>钱开<br>色型<br><b>接</b> 方<br>シャニーさん<br>kitty                            |   | 二宮<br>エイト<br>あいぼん<br>日産<br>大野蟹<br>家博プーム<br>松瀬<br>大倉<br>enan<br><b>IN ALLINE</b> |  | 初食が<br>仮面5イダー<br>モンバン<br>アニメイト<br>腐女子<br>71417<br><b>.650</b><br>252                                |        |
| $\overline{3}$ | <b><i>UREDINO</i></b><br>小田魚<br>トウォークマン<br>3700<br>表卷室<br>Fr-s.<br>伊起兵<br>3a-09729-645<br>心器橋<br>the Moore |  | distant students<br>1577<br>香川県之<br><b>RJC</b><br>模式<br>管舒集場<br>まんたんウェブ<br>运火高单<br>大泉洋<br>●やられたらやり返す | ٠ | 東スポ<br>問題<br><b>YOU</b><br>学科田<br>※ 养殖 →<br>*83><br>プロレス<br>サンケイスポーツ<br>$2 - 66$    |  | 2610<br>$S$ ali-<br>开田東船番<br>moman<br>のこってか<br>スポちゃん<br>アメトーク<br>再確定スト<br>リンカーン<br><b>AMAY</b>      | $5 - 84$<br>山口県<br>パチンコ<br>99248<br>金融庁<br>新道桥<br><b>SASE DK</b><br>中日新聞<br>大阪駅<br>1.0411 |  | <b>BSC</b><br>フラベチーノ<br>山下智久<br>ウォーい<br>$47 - 2 - F$<br>BF5<br><b>OSIt/v</b><br>ミッフハウス<br>statistics in |   | <b>ER+597</b><br>北川県子                                                           |  | 二郎<br>$p_{75}$<br>数力容器<br>パリーポッター<br>F50z<br>1200<br>マリオ<br>ウルトラマン<br>ニコニコ勤務<br><b>Well-William</b> |        |

**Fig.9** 堺雅人

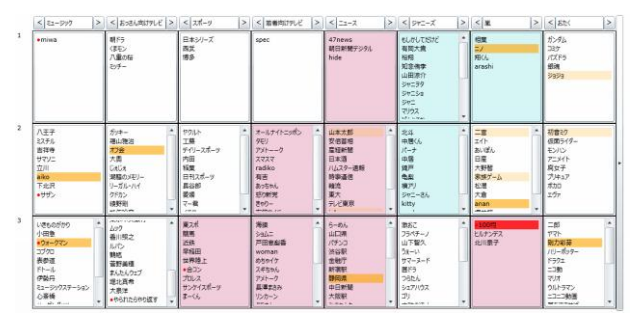

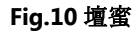

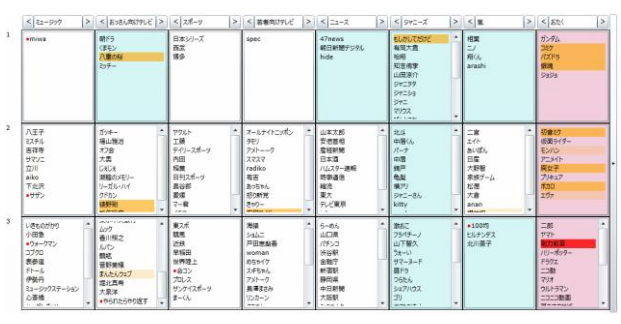

**Fig.11** 大和田常務

主役を演じた、堺雅人が特化しているのは、ドラマ クラスタだとわかる。一方、女優の壇蜜が、特化し ているのは、ニュースクラスタであり、普段ニュー スについてつぶやいている層に壇蜜は受けたという のが想像できる。当然、ジャーズクラスタには不人 気である。

クラスタマップにおいて、独立だった、「おたく」 クラスタのみ特化していたのは、大和田常務である。 大和田常務は、その顔芸がネットでヒットして、ネ ット上のまとめサイトで、いろいろな形でまとめら れており、その影響だと思われる。

このように考えると、ドラマ「半沢直樹」は、国 民的ヒットなっていったことは、おぼろげながら見 えてくる。つまり、普段からドラマを見ている人た ちを惹きつけ、ジャニーズ出演でジャニーズ好きな 人たちを惹きつけ、壇蜜で、普段、ニュースをつぶ やいている人たちを惹きつけ、大和田常務で、テレ ビドラマを見ない、ネットだけを見ている層を惹き つけることに成功したことが、大ヒットに繋がった、 ということが推察される。

このような分析ができるのも、このツールだから こそのものである。

## **5.**議論

クラスタリングは、ランダムな初期配置から作成 していくアルゴリズムであるため、同じデータであ れば、同じ結果を必ず保証するものではない。また、 クラスタリングとしては、大雑把なクラスタリング のため、精密なクラスタリングのために、制約付き クラスタリングの枠組みを利用しているものとなっ ている。クラスタリングには正解はないとはいえ、 分析者の能力に依存するところが大きい。

知的インタラクティブシステムのために、システ ムとして最小のユーザフィードバックで済むことが 望ましいとされる[2]。このツールの場合、機械的な 仕組みとして、最小のユーザフィードバックをサポ ートするような仕組みは存在しない。しかし、意味 的な側面と可視化としてのサポートはある。それは、 クラスタに名前をつけるのだから、意味合いとして 大きい高頻度のアイテムを固定化すべきという意味 的な要請と、アイテムをクリック時の関係の表示で、 すでに相互に関係があって塊を形成しているものに 対して固定化をしてもナンセンスであるということ である。そのため、固定化すべきものは、UI 的にお ぼろげながら示していると言える。しかし、これも、 分析者の能力への依存が大きく、初めて使うユーザ にとっては不親切であり、何かしらの改善の余地は あるだろう。

とはいえ、ツールの使用者に聞くと、初めに出力 される結果にある程度満足してしまうようである。 そのため、固定化による制約付きクラスタリングは、 アドバンストな機能であるといえる。しかし、この ような手段が存在するかしないかでは、分析者の選 択肢が増えることなので有効である。

SIG-AM-07-01

本論文で示した、インタラクティブなツールは使 わないと良さがわからない。ツールは Web ブラウザ 上で動かせるので、ぜひ使って分析してみて欲しい。

## 参考文献

- [1] 萩原 雅之,次世代マーケティングリサーチ, ソフト バンククリエイティブ, 2011
- [2] 岡部正幸 山田誠二,知的インタラクティブシステ ムにおけるインタラクションデザインとは何 か,2013,JSAI
- [3] 山崎 由佳,熊坂 賢次,共有化と生活化から生成さ れる 2 つの"かわいい" : 4 ファッションスタイルをめ ぐるネットコミュニティ分析 ファッションビジネス学 会論文誌 1348-9909 ファッションビジネス学 会 ,2012
- [4] Zipf, G. K, The Psycho-Biology of Language, Boston-Cambridge Mass. Houghton Mifflin.,1935
- [5] Chris Anderson, "The Long tail," Wired, 2004.
- [6] 熊坂賢次, 山崎由佳,"ソーシャルな時代・柔らか い構造化手法 そしてライフスタイル論", AD・ STUDIES, Vol.40 Spring, 2012.
- [7] 諏訪正樹 身体知獲得のツールとしてのメタ認知 的言語化,人工知能学会誌, Vol. 20, No. 5, pp. 525-532..2005
- [8] Wagstaff, Kiri, et al. "Constrained k-means clustering with background knowledge." ICML. Vol. 1. 2001.
- [9] 高間康史,三宅遼祐,グルーピング操作に基づくイ ンタラクティブなクラスタリング対制約生成手法の 考察,第 27 回人工知能学会全国大会, F4-OS-04-3,2013
- [10] 大澤幸生 チャンス発見の情報技術、東京電機大 学出版局,2003
- [11] L.Breiman, J.H.Friedman, R.A.Olshen and C.J.Stone, "Classification and Regression Trees", Wadsworth ,1984